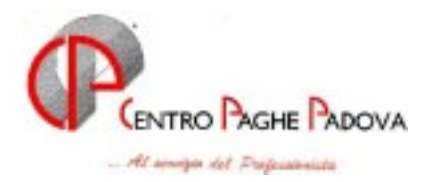

# **CIRCOLARE N. 08 DEL 21/08/2003**

### *SOMMARIO MESE DI AGOSTO 2003*

- 1. Rettifica Circolare 07/2003
- 2. Aggiornamento contratti
- 3. Modifiche sulle tabelle
- 4. Conguaglio contributi Cigs/Mobilità'
- 5. Assoggettamento Cassa Edile previdenziale per la Cassa Edile di Firenze
- 6. Aggiornamenti relativi a contributi, aliquote ed enti- *Aliquote personalizzate*
- 7. Deceduti ed eredi aliquota 23%
- 8. Posizioni assicurative INAIL 20 posizioni
- 9. Gestione infortunio solo ditta
- 10. Nuova videata movimento ditta
- 11. Duplicazione dipendente senza controllo della matricola
- 12. Gestione premio con anticipazione importo
- 13. Bonifici bancari codice CIN
- 14. TFR campo storico 113
- 15. Fondo Pensione Complementare per la Metalmeccanica API (FONDAPI)
- 16. Rettifica codice CAAF
- 17. Prospetto accantonamento fine rapporto
- 18. Trattenuta sindacale sul netto
- 19. Stampa previsione spesa personale
- 20. Coefficiente rivalutazione T.F.R.
- 21. Riunione mese di settembre

#### **INTEGRAZIONI ALLA PROCEDURA**

- 22. Nuovo tasto "SCELTA"
- 23. Stampe a PC da calcolo cedolino

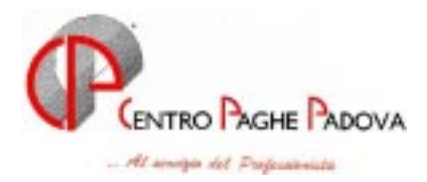

# **1. RETTIFICA CIRCOLARE 07/2003**

*A rettifica di quanto riportato nella circolare di luglio:* 

**Ceramica - Artigianato (C015)** gli aumenti dei minimi riguardano solo l'Umbria;

**Odontotecnici – Artigianato (C003)** da una verifica sul Contratto Regionale Integrativo per il Veneto dell'8 novembre 2002, è prevista l'erogazione della seconda tranche di una tantum con la retribuzione del mese di luglio 2003. A giugno era da corrispondere l'una tantum in relazione all'accordo nazionale del 16 aprile 2003. Non è prevista una tantum a livello nazionale a luglio come già indicato nella nostra rettifica del 25 luglio a seguito di errata indicazione da parte di un'associazione di categoria. A cura dell'Utente la corresponsione dell'una tantum come previsto dal contratto.

#### **2. AGGIORNAMENTO CONTRATTI**

*Variazioni già effettuate con il mese di luglio, ma successive alla stampa della precedente circolare.* 

**Alimentari – cooperative (E071)** a seguito dell'accordo di rinnovo del 22 luglio 2003 sono stati aggiornati i minimi di retribuzione e l'indennità di funzione con decorrenza giugno 2003;

**Alimentari – Industria (A041)** a seguito dell'accordo di rinnovo del 14 luglio 2003 sono stati aggiornati i minimi di retribuzione e l'indennità di funzione con decorrenza giugno 2003;

**Assicurazioni (ANIA) (E011)** a seguito dell'accordo di rinnovo del 19 luglio 2003 sono stati aggiornati i minimi conglobati delle suddivisioni contrattuali A e B con decorrenza gennaio 2003, è stato inoltre inserito nella suddivisione B un nuovo livello AQ, unico livello cui competa l'indennità di funzione che è stata aggiornata. Da una verifica sul contratto è stato tolto l'importo del "Terzo elemento" per la suddivisione contrattuale A, a cura dell'Utente la corresponsione di tale importo come previsto dal contratto;

**Aziende alberghiere (E007)** a seguito dell'accordo di rinnovo del 19 luglio 2003 sono stati aggiornati i minimi retributivi delle suddivisioni contrattuali A e B. Per i livelli dal 4° al 7° è stata tolta la fascia retributiva per i lavoratori minorenni fino a 16 anni, restano solo le due fasce sotto e sopra i 18 anni. E' inoltre stato tolto l'importo dell'IVC dall'elemento 4;

**Cooperative sociali (E051)** aggiornato l'importo dell'Indennità di vacanza contrattuale;

**Edilizia – cooperative (A022)** aggiornati i minimi di retribuzione con decorrenza gennaio 2003;

**Farmacie (E033)** rettificato l'importo del minimo retributivo inserito erroneamente per il livello 1S della suddivisione contrattuale A;

**Fiori recisi (E062)** aggiornato l'importo dell'indennità di funzione;

**Metalmeccanica – cooperative (A002)** a seguito dell'accordo di rinnovo del 16 luglio 2003 sono stati aggiornati i minimi conglobati e l'indennità di funzione, a cura dell'Utente la corresponsione dell'una tantum nel corso del mese di luglio come previsto dal contratto;

**Occhiali – Artigianato (C041)** è stata confermata l'erogazione dell'EET per il Veneto dal 1° luglio 2003 senza variazione degli importi già inseriti;

**Pesca marittima (A043)** a seguito dell'accordo di rinnovo del 3 luglio 2003 sono stati aggiornati gli importi del minimo monetario garantito per le suddivisioni contrattuali A, B e C con decorrenza maggio 2003;

**Proprietari di fabbricati (E041)** aggiornato l'importo dell'Indennità di vacanza contrattuale;

**Pubblici esercizi (E005)** a seguito dell'accordo di rinnovo del 19 luglio 2003 sono stati aggiornati i minimi retributivi delle suddivisioni contrattuali A, B e C. Per i livelli dal 4° al 7° è stata tolta la fascia retributiva per i lavoratori minorenni fino a 16 anni, restano solo le due fasce sotto e sopra i 18 anni. E' inoltre stato tolto l'importo dell'IVC dall'elemento 4;

**Pulizia –Industria (A051)** aggiornati gli scatti d'anzianità;

**Radiotelevisioni minori (F037)** a seguito dell'accordo di rinnovo del 12 giugno 2003 sono stati aggiornati i minimi conglobati. E' stata inserita una suddivisione B per le radio mentre i livelli già esistenti riferibili al settore televisivo sono stati codificati nella suddivisione contrattuale A.

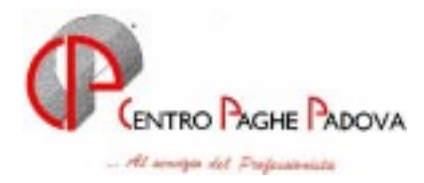

L'Utente deve inserire in anagrafica ditta la suddivisione contrattuale interessata. A cura dell'Utente la corresponsione dell'una tantum come previsto dal contratto;

**Radiotelevisioni private (E039)** da una verifica sul contratto non sono più da utilizzare le suddivisioni C e D per le radiotelevisioni minori (AER, ANTI e CORALLO) queste associazioni hanno aderito al contratto UCICT (F037), a cura dell'Utente modificare il contratto (da E039 a F037) e inserire la suddivisione interessata (A o B) in anagrafica ditta;

**Viaggi e turismo (E009)** a seguito dell'accordo di rinnovo del 19 luglio 2003 sono stati aggiornati i minimi retributivi delle suddivisioni contrattuali A e B; per i livelli dal 4° al 7° è stata tolta la fascia retributiva per i lavoratori minorenni fino a 16 anni, restano solo le due fasce sotto e sopra i 18 anni. E' inoltre stato tolto l'importo dell'IVC dall'elemento 4.

#### *Variazioni relative al mese di agosto.*

**Agenzie ippiche di scommesse (E089)** aggiornati i minimi di retribuzione con decorrenza gennaio 2003. Da una verifica sul contratto è stata introdotta, in caso di maternità obbligatoria, la maturazione delle ex festività e dei ROL, a cura dell'Utente sistemare il maturato per i mesi pregressi;

**Aziende alberghiere (E007)** a cura dell'Utente la corresponsione dell'una tantum come previsto dal contratto;

**Bancari ACRI (E056)** aggiornati i minimi conglobati e gli scatti d'anzianità della suddivisione contrattuale A delle nuove categorie. E' stata cancellata la suddivisione B per le vecchie categorie;

**Casse rurali (E047)** aggiornati i minimi conglobati e gli scatti d'anzianità;

**Cinematografi (Esercizi) (A048)** a seguito del rinnovo del 24 luglio 2003 sono stati aggiornati gli importi dell'elemento aggiuntivo. A cura dell'Utente la corresponsione dell'una tantum come previsto dal contratto (la 1ª tranche entro il 31 ottobre 2003 e la 2ª entro il 31 gennaio 2004);

**Dirigenti – Bancari ACRI ((D021)** aggiornati i minimi conglobati e gli scatti d'anzianità;

**Dirigenti – casse rurali (D019)** Il presente contratto è stato cancellato;

**Edilizia - Industria (A021)** aggiornati gli elementi provinciali delle seguenti suddivisioni territoriali:

- Firenze (FI) con decorrenza gennaio 2003 (da una verifica sul contratto è stata inserita la decontribuzione dell'EET),

- Messina (ME) aggiornati solo gli operai con decorrenza luglio 2003,

- Palermo (PA) con decorrenza luglio 2003,

- Ravenna generale (RA),

- Ravenna (RX).

Sono stati inseriti gli elementi provinciali della nuova suddivisione territoriale di Imperia (IM);

**Edilizia - Artigianato (C013)** inseriti gli elementi provinciali della nuova suddivisione territoriale per Como (CY). Aggiornati gli elementi provinciali delle suddivisioni territoriali di Ravenna (RW) e Rovigo (RO) (quest'ultima solo per gli impiegati e i discontinui con decorrenza gennaio 2003);

**Giornalisti (FIEG)** da una verifica sul contratto sono stati aggiornati i minimi di retribuzione con i valori corretti previsti a luglio 2003, precedentemente erano stati inseriti erroneamente gli importi dell'aumento globale, a cura dell'Utente effettuare i conguagli per il mese di luglio

**Istituti di credito (E020)** aggiornati i minimi conglobati e gli scatti d'anzianità;

**Lapidei – Artigianato (C014)** aggiornati i minimi di retribuzione;

**Nettezza urbana (aziende private) – Industria (A049)** a cura dell'Utente la corresponsione dell'una tantum come previsto dal contratto;

**Occhiali – Artigianato (C041)** aggiornati i minimi di retribuzione;

**Olio e margarina - Industria (A042)** a seguito del rinnovo del 24 luglio sono stati aggiornati i minimi di retribuzione con decorrenza giugno 2003;

**Parrucchieri – Artigianato (C025)** aggiornati i minimi di retribuzione;

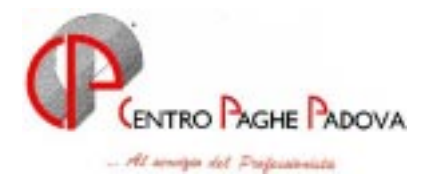

**Pubblici esercizi (E005)** da una verifica sulle tabelle provenienti da fonti diverse, sono stati rettificati gli importi dei minimi del 6° livello della suddivisione contrattuale B:

- da 485,86 a 485,16 e

- da 456,71 a 456,05 per i lavoratori minorenni.

Per le Sale Bingo (che rientrano nel campo di applicazione del CCNL Turismo) non abbiamo al momento informazioni se l'adeguamento dei minimi a seguito del rinnovo sia automatico anche per questo settore, gli Utenti che per questo motivo volessero corrispondere gli importi precedenti al rinnovo devono inserire "No automatismo paga" in anagrafica ditta e variare la paga in anagrafica dipendente.

Gli Utenti in possesso d'informazioni sul settore Sale Bingo le inoltrino cortesemente al Centro.

A cura dell'Utente la corresponsione dell'una tantum come previsto dal contratto;

**Radiotelevisioni minori (F037)** sono stati inseriti gli apprendistati per le suddivisioni A e B;

**Studi odontoiatrici (ANDI) (E016)** a seguito del verbale di accordo del 9 luglio 2003 sono stati inseriti i seguenti apprendistati:

36A livello 4°

36A livello 4S

48A livello 2°.

E' stata modificata la percentuale dell'ultimo scaglione per l'apprendistato 48A del livello 3 dal 100% al 96,65%.

Questi nuovi apprendistati hanno validità anche per i rapporti di apprendistato relativi ai livelli 4S e 4 instaurati a far data dal 1° ottobre 2001;

**Studi professionali (E012)** a seguito del verbale di accordo del 9 luglio 2003 sono stati inseriti i seguenti apprendistati:

36A livello 4°

36A livello 4S

48A livello 2°.

E' stata modificata la percentuale dell'ultimo scaglione per l'apprendistato 48A del livello 3 dal 100% al 96,65%.

Questi nuovi apprendistati hanno validità anche per i rapporti di apprendistato relativi ai livelli 4S e 4 instaurati a far data dal 1° ottobre 2001;

**Studi professionali tecnici (E010)** a seguito del verbale di accordo del 9 luglio 2003 sono stati inseriti i seguenti apprendistati:

36A livello 4°

36A livello 4S

48A livello 2°

48A livello 3S.

E' stata modificata la percentuale dell'ultimo scaglione per l'apprendistato 48A del livello 3 dal 100% al 96,65%.

Questi nuovi apprendistati hanno validità anche per i rapporti di apprendistato relativi ai livelli 4S e 4 instaurati a far data dal 1° ottobre 2001;

**Teatri (E038)** aggiornato l'elemento aggiuntivo della retribuzione;

**Tessili - Industria (A003)** inseriti gli apprendistati per la suddivisione contrattuale C;

**Tessili - API (B003)** inseriti gli apprendistati per la suddivisione contrattuale C.

**Viaggi e turismo (E009)** a seguito del rinnovo del contratto turismo è stato stabilito un trattamento economico differente per il settore viaggi e turismo, inoltre l'una tantum non è da corrispondere ad agosto ma a settembre;

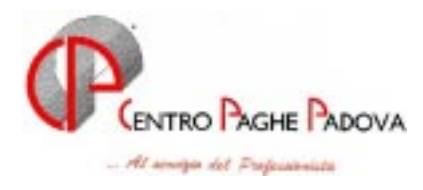

# **3. MODIFICHE SULLE TABELLE**

*\** Codice attività*:* abbiamo inserito nelle nostre tabelle il seguente codice attività precedentemente non previsto: *92330: Attività riguardanti i parchi di divertimento.* 

### **4. CONGUAGLIO CONTRIBUTI CIGS/MOBILITA'**

Facciamo seguito alla circolare del mese di luglio 2003 per informarVi che, per gli Utenti che effettuano il conguaglio dei contributi Cigs/Mobilità con le paghe di agosto 2003, è da utilizzare la nuova voce 0893 "Conguaglio contributi CIGS/MOB" invece della 0868.

# **5. ASSOGGETTAMENTI CASSA EDILE**

Con le paghe di Luglio 2003 abbiamo variato la percentuale per l'assoggettamento previdenziale per la Cassa Edile di Firenze che passa allo 0,923%.

# **6. AGGIORNAMENTI RELATIVI A CONTRIBUTI, ALIQUOTE ED ENTI**

#### *Aliquote personalizzate*

Abbiamo inserito/modificato le seguenti aliquote personalizzate:

- F088 Come F053 con F.Milano al  $5.60 +$  Qualificati;
- M103 Come M072/Sale Bingo (AA-BG).

# **7. DECEDUTI ED EREDI**

A rettifica di quanto riportato nella circolare di maggio 2003, a seguito della Risoluzione dell'Agenzia delle Entrate n. 158 del 25/07/2003, abbiamo variato la percentuale Irpef da applicare agli emolumenti erogati agli Eredi (ferie non godute, gratifica natalizia, ecc.) applicando la percentuale del 23% e non del 18%.

Tale risoluzione chiarisce che sugli arretrati di lavoro dipendente si applica il 18% mentre sulle somme che non costituiscono arretrati si applica il 23%.

# **8. POSIZIONI ASSICURATIVE INAIL**

A partire da questo mese è possibile inserire fino a 20 posizioni assicurative Inail; per la codifica è necessario in:

#### *Anagrafica ditta:*

nella 5<sup> $\land$ </sup> videata dell'anagrafica ditta  $\rightarrow$  bottone Inail inserire le posizioni assicurative Inail (fino a 20) *Anagrafica dipendente:* 

quando si andrà a codificare un dipendente nel 1° campo del codice dipendente si dovrà scrivere:

Sarà sempre una sola cifra ad identificare la posizione Inail del dipendente, quindi dovremo scrivere:

- un numero da 1 a 9 a seconda della posizione Inail scritta in uno dei righi da 1 a 9 del bottone Inail; - una lettera da A a M a seconda della posizione Inail scritta in uno dei righi da 10 a 20 del bottone Inail.

A=10, B=11, C=12, E=13, ecc.

Ad es. Nel bottone inail abbiamo compilato la riga 11; Il dipendente operaio a tempo pieno dovrà essere così codificato:

**B**  $\parallel$  3  $\parallel$  1  $\parallel$  0001

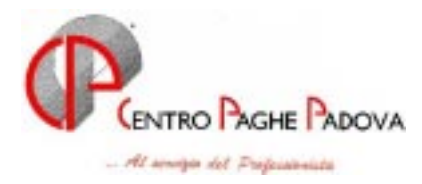

E' attiva negli Archivi anno corrente l'Utility per l'eventuale "Cambio posizione Inail".

*ATTENZIONE*: a seguito di tale variazione abbiamo modificato anche l'esposizione sul prospetto contabile riportando le 20 posizioni Inail; per chi utilizza il prospetto contabile su supporto magnetico deve effettuare le opportune modifiche agli eventuali programmi di interfaccia predisposti.

# **9. GESTIONE INFORTUNIO – SOLO DITTA**

#### **(Ulteriore possibilità prevista nel nuovo calcolo automatico dell'infortunio)**

Relativamente al calcolo automatico dell'infortunio, abbiamo previsto la possibilità di effettuare il calcolo della sola integrazione ditta senza effettuare l'indennità Inail. Per effettuare tale scelta è necessario compilare con **X** il nuovo campo *Particolarità* presente in : Anagrafica dipendente - 8 Divisori  $\rightarrow$  Bottone Infortunio.

Come riportato nella precedente circolare, sono sempre da compilare le date di infortunio nel movimento dipendente. La quota media viene calcolata in automatico (se non compilato l'apposito campo) o calcolata dalla denuncia di infortunio.

# **10. NUOVA VIDEATA MOVIMENTO DITTA**

E' stata leggermente modificata la videata relativa all'inserimento dei movimenti ditta. Sono state eliminati i bottoni da tempo presenti relativamente a:

- $\bullet$ Voci
- Dati DM10
- $\bullet$  C.I.G.
- Assenteismo
- Commenti

In sostituzione abbiamo inserito, per i medesimi argomenti delle più pratiche "cartelle" e contemporaneamente abbiamo aumentato le righe per l'inserimento dei dati da parte dell'Utente.

#### **11. DUPLICAZIONE DIPENDENTE SENZA CONTROLLO DELLA MATRICOLA**

Abbiamo aggiunto un nuovo flag, nella duplicazione del dipendente dall'*Utility anno corrente*. Mettendo il check su **Disabilita controllo matricola** si permette di duplicare un dipendente con la stessa matricola di un altro dipendente presente in archivio.

*Esempio di utilizzo:* quando si effettuano dei cambi qualifica in modo errato e devo ricreare la situazione precedente eliminando e inserendo (manualmente) i dipendenti con le stesse matricole.

#### **12. GESTIONE PREMIO CON ANTICIPAZIONE IMPORTO**

È presente nell'anagrafica della ditta (**"8^ videata "Opzioni 2"**), la possibilità di inserire l'importo di un premio con maturazione gennaio/dicembre e che viene erogato automaticamente in via anticipata (ad esempio giugno) a scelta dell'utente.

Per la gestione di tale premio è necessaria la creazione di una voce personalizzata, che consente la liquidazione automatica del premio e una voce personalizzata per il recupero dei ratei non spettanti in caso di cessazione dopo l'erogazione dello stesso.

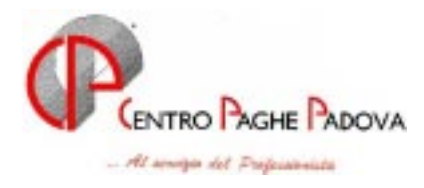

# *1) Inserimento anagrafica ditta*

1) Nella 8^ videata dell'anagrafica della ditta (**nella casella Premio aziendale**) inserire l'importo complessivo annuo, nella casella importo ed inserire 99 nella casella mese di liquidazione. 2) Nella 8^ videata dell'anagrafica della ditta, nel tasto importi per voce, inserire in corrispondenza della prima casella i seguenti dati:

**01 (codice di aggancio alla voce personalizzata)** nella casella **"Cod."** e l'importo annuale del premio, in corrispondenza della casella **"Importo"**.

# *2) Alterazione anagrafica dipendente*

Se il premio non compete per alcuni dipendenti o ha un importo diverso da quello inserito nell'anagrafica della ditta, operare come segue:

1) Nella 7^ videata dell'anagrafica del dipendente, nel tasto "Importi per voci" inserire **01 (codice di aggancio alla voce personalizzata)** nella casella **"Cod."** e nessun importo (se il premio non compete) o importo diverso( se diverso da anagrafica della ditta), in corrispondenza della casella **"Importo"**. Al termine di ogni operazione confermare la videata.

L'importo del premio viene memorizzato nello storico 279.

Nel caso di cessazione prima della fine dell'anno ma dopo l'erogazione del premio, automaticamente vengono recuperati i ratei che non spettano, attraverso la voce personalizzata di recupero e di conseguenza recuperato nello storico 279.

Nel caso di assunzione dopo l'erogazione del premio i ratei maturati vengono liquidati a dicembre (o al momento della cessazione).

#### Attenzione!

Essendo un caso non molto frequente e di particolare applicazione, consigliamo gli utenti interessati di contattare gli addetti del Centro Paghe perlomeno per le prime applicazioni.

#### **13. BONIFICI BANCARI – CODICE CIN**

E' stato inserito, nella 3^ videata dell'anagrafica dipendente, un nuovo campo denominato CIN, nel quale è possibile inserire il codice alfanumerico CIN della banca del dipendente. Tale codice verrà riportato nel floppy prodotto dal Centro per il caricamento automatico nella procedura bonifici.

#### **14. TFR – CAMPO STORICO 113**

Vi informiamo che abbiamo azzerato in automatico il campo storico 113, utilizzato finora per la storicizzazione degli abbattimenti anzianità TFR per FPC dal 2001, in quanto la tassazione del trattamento fine rapporto non prevede alcun abbattimento sulle detrazioni maturate in capo al dipendente dal 01/01/2001.

Dal mese di agosto, nel campo storico 113, sarà invece inserito il Reddito di riferimento per TFR, utilizzato dal programma per il calcolo dell'aliquota in caso di acconto, anticipo o saldo TFR.

#### **15. FONDO PENSIONE COMPLEMENTARE PER LA METALMECCANICA API (FONDAPI)**

Abbiamo ripristinato i codici 5552 - 6658 – 6676 da utilizzare nel periodo transitorio per il Fondapi Metalmeccanica:

- 5552: dipendente già occupato al 28/04/93; Quota TFR: 2,76% sull'imponibile TFR; Contributo 1,2% a carico dipendente e 2% a carico ditta sull'imponibile TFR;
- 6658: dipendente già occupato al 28/04/93; Quota TFR: 2,76% sull'imponibile TFR; Contributo 1,2% a carico dipendente e 2% a carico ditta sulla retribuzione FONDAPI;
- 6676: dipendente occupato dopo il 28/04/93; Quota TFR: 100% del TFR Contributo 1,2% a carico dipendente e 2% a carico ditta sulla retribuzione FONDAPI;

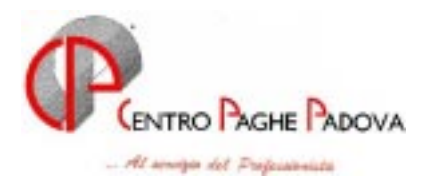

# **16. RETTIFICA CODICE CAAF**

Vi informiamo che abbiamo rettificato la descrizione relativa al seguente codice CAAF:  $N_{.}$ ro  $034 = CAF - M_{.}$ C.L. SRL  $04482621002$ 

#### **17. PROSPETTO ACCANTONAMENTO FINE RAPPORTO**

E' stato migliorato il Prospetto Accantonamento Fine Rapporto che viene consegnato con le elaborazioni mensili, nel caso di licenziamento del dipendente.

Il prospetto può essere stampato anche in Studio effettuando la scelta presente dopo il calcolo cedolino – Stampe - *Stampa prospetto T.F.R. per licenziati*. La stampa può essere effettuata solo nel mese di licenziamento o richiamo del dipendente e non nei mesi successivi.

# **18. TRATTENUTA SINDACALE SUL NETTO**

Informiamo di aver apportato alcune modifiche sul calcolo automatico della trattenuta sindacale.

- 1) Per il calcolo della trattenuta sindacale sul netto del cedolino del dipendente:
	- a) inserire la lettera **S** sul campo "trattenuta sindacale particolare" della 7a videata della ditta
	- b) Inserire la lettera **N** sul campo "modalità" e la percentuale desiderata nella 7a videata del dipendente pulsante "trattenuta sindacale" oltre naturalmente al codice sindacato.

La procedura calcolerà la percentuale indicata sull'imponibile irpef meno Irpef netta e meno Addizionale Regionale e Comunale.

- 2) Per il calcolo della trattenuta sindacale sull'imponibile Irpef del dipendente:
	- a) inserire la lettera **I** sul campo "trattenuta sindacale particolare" della 7a videata della ditta
	- b) Inserire la lettera **N** sul campo "modalità" e la percentuale desiderata nella 7a videata del dipendente pulsante "Trattenuta sindacale" oltre naturalmente al codice sindacato.

#### **ATTENZIONE**: **Chi avesse già inserito nei dipendenti nella casella importo 1 per effettuare la trattenuta sindacale sull'imponibile irpef fissa dell'1% come spiegato nella nostra circolare n. 10/2002 dovrà necessariamente modificare i dati come sopra riportato.**

#### **19. STAMPA PREVISIONE SPESA PERSONALE**

Nella "Stampa previsione spesa personale", presente negli Archivi a.c. → Utility, abbiamo aggiunto una nuova casella "Centro di costo" per effettuare la stampa dei dipendenti per centro di costo con i relativi totali.

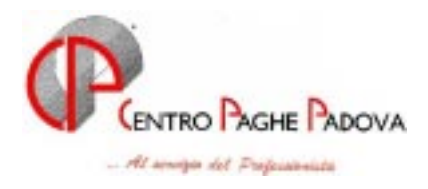

#### **20. COEFFICIENTE RIVALUTAZIONE T.F.R.**

Vi riportiamo di seguito i coefficienti di rivalutazione, presenti nelle nostre tabelle, da applicare sulle indennità di fine rapporto:

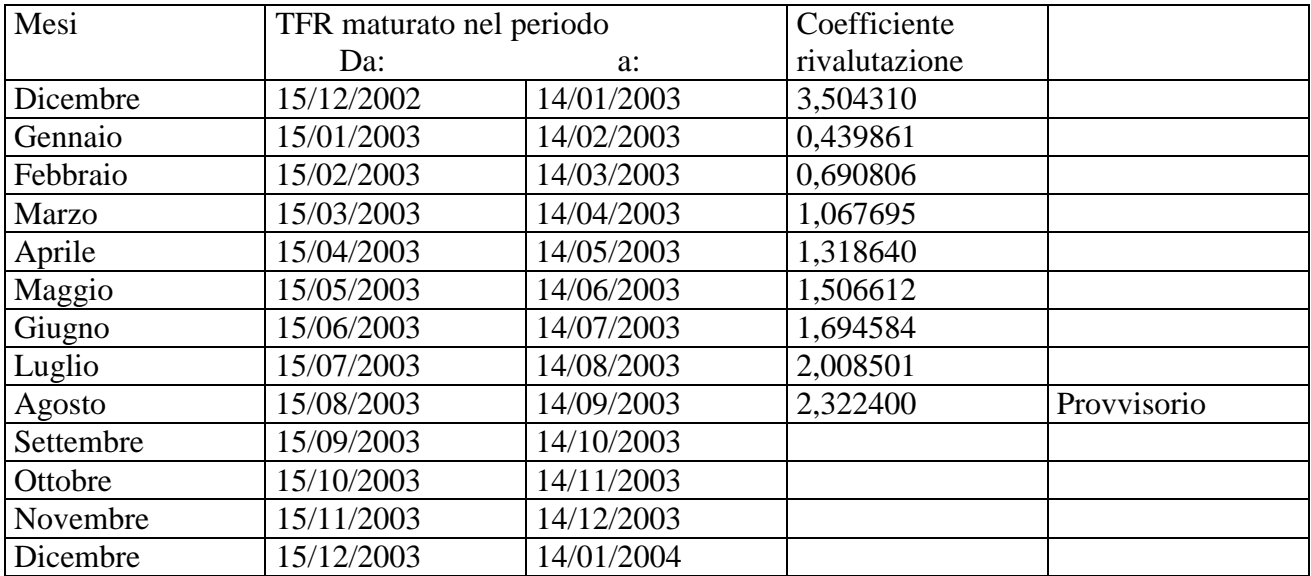

Sono evidenziate dalla dicitura "Provvisorio" le percentuali non ancora pubblicate ma calcolate dal Centro.

#### **21. RIUNIONE MESE DI SETTEMBRE**

Come già comunicato il mese scorso, dal prossimo mese di Settembre inizieremo ad organizzare incontri periodici di aggiornamento che riguarderanno "*Implementazioni della procedura*", "*commenti alla circolare del mese***"** e "*corsi tematici su vari argomenti*".

Alleghiamo nuovamente l'invito alle prossime riunioni del mese di Settembre che, per motivi di capacità ricettiva della sala, saranno suddivise in due distinte sessioni.

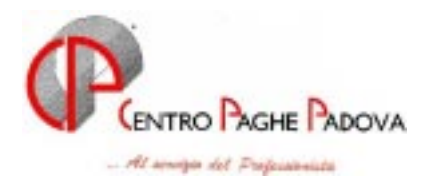

# **INTEGRAZIONI ALLA PROCEDURA**

#### **22. NUOVO TASTO "***SCELTA***"**

Per agevolare e velocizzare il lavoro a P.C., abbiamo inserito la possibilità di avere il tastino (icona) con la "lente" vicino al/i campo/i interessati.

L'icona "lente" è quella che si attiva in presenza di campi di colore azzurro che prevedono una scelta di più valori tabellati.

La possibilità di avere questa funzione è opzionale. Per poterla utilizzare occorre:

#### *Come attivare la scelta:*

- Dal menù prima di digitare la password
- Utility
- Configurazione

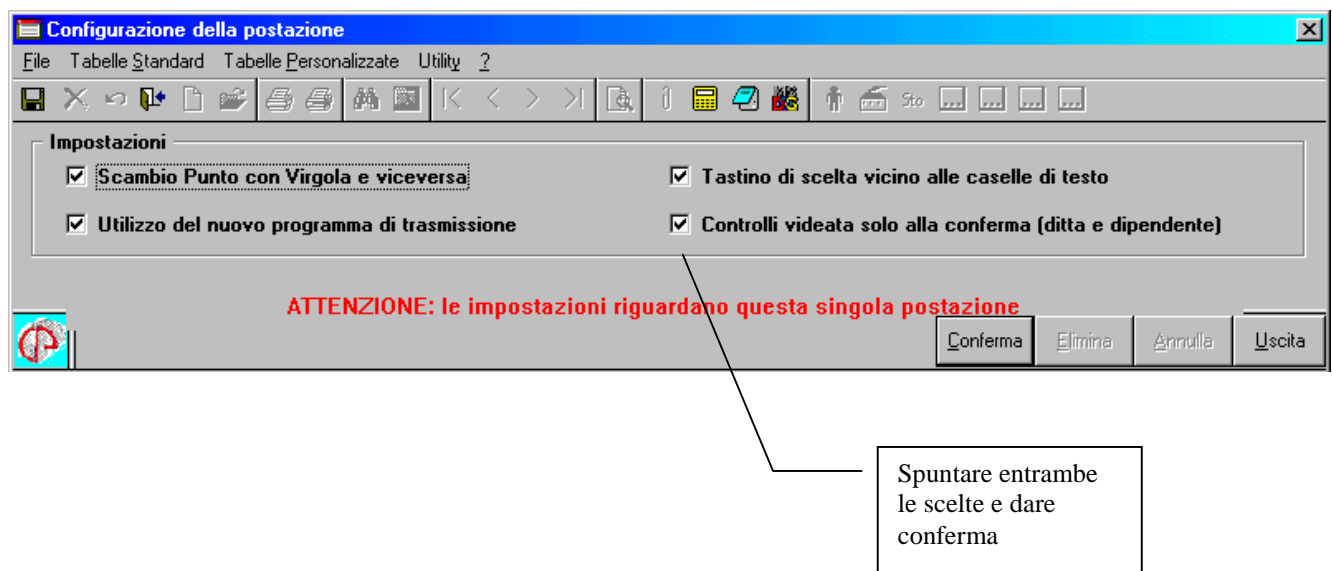

A scelta effettuata, uscire e rientrare nella procedura e l'inserimento delle caselle "azzurre" verranno impostate nel seguente modo:

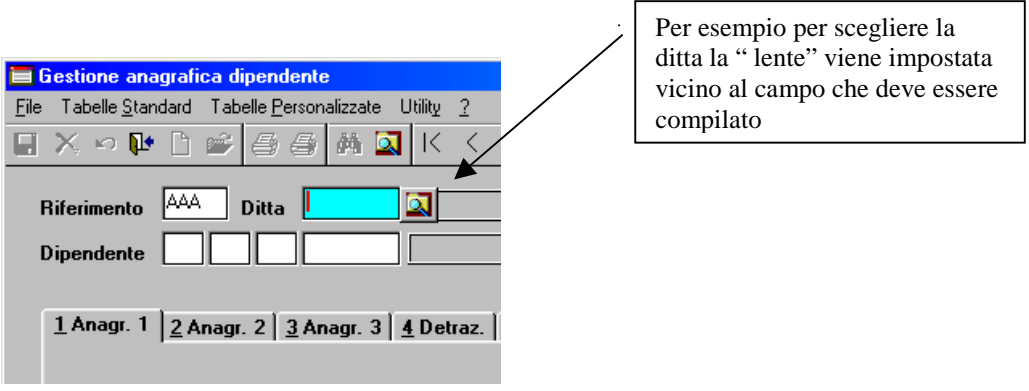

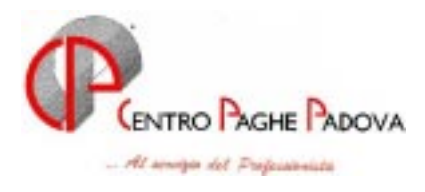

# 23. STAMPE A PC DOPO LA FUNZIONE DI "CALCOLO"

Abbiamo previsto la possibilità di effettuare o anticipare anche a PC, dopo il calcolo del cedolino, anche le seguenti stampe:

- Stampa cassa edile denuncia dipendenti;  $\mathbb{Z}^{\mathbb{Z}}$
- Stampa cassa edile denuncia ditta;  $\mathbb{L}^{\mathbb{R}}$
- Stampa Co.Co.Co. con assistenza fiscale;  $\omega_{\rm{eff}}$
- Stampa dipendenti con conto ore chimici;  $\omega_{\rm{max}}$
- Stampa dipendenti con flessibilità;  $\mathcal{L}^{\text{max}}$
- Stampa dipendenti con sgravi;
- Stampa prospetto C.I.G. accantonata;
- Stampa prospetto dipendenti con C.I.G.  $\mathbb{R}^2$

Tali stampe corrispondono a quelle prodotte al Centro durante le elaborazioni.

#### ESSENDO ORAMAI DIVENTATE MOLTEPLICI LE STAMPE E SITUAZIONI OTTENIBILI DIRETTAMENTE IN STUDIO CON IL PC, VI RICHIEDIAMO UN ULTERIORE CONTROLLO SULLE STESSE AL FINE DI UTILIZZARE TUTTE LE POSSIBILITA' DELLA PROCEDURA.

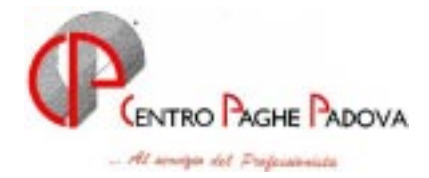

-

-

# **Nuova sala corsi Riunioni periodiche di aggiornamento**

Dal il prossimo mese di Settembre inizieremo periodicamente a tenere una serie di corsi che avrà una doppia finalità.

**La prima** sarà quella di commentare la circolare del mese così da illustrare meglio perché ed in che modo viene applicata la normativa alla nostra procedura nonché come operare con il nostro software.

**La seconda** sarà quella di predisporre corsi tematici per spiegare meglio il funzionamento di varie parti della procedura poco utilizzate dalla clientela anche se presenti da tempo.

A tal fine il Centro Paghe Padova si è dotato di una propria aula corsi della capienza di ca. 100 posti. Questa sala si trova nelle immediate vicinanze della Sede del Centro Paghe in

# *Via San Crispino n. 88, piano terra.*

Nel prossimo mese di Settembre verranno trattati, oltre alla circolare del mese i seguenti argomenti:

- **1) Immissione movimenti a calendario**
- **2) Calcolo automatico delle quote dell'infortunio.**

Verranno effettuate due identiche sessioni per motivi di capienza:

- $\bullet$  il *giorno 24/9* sarà per gli studi il cui codice paghe inizia con le lettere: **A, B, L, P, Z**
- il *giorno 25/9* sarà per gli studi il cui codice paghe inizia con le lettere: **C, F, R, S, T**

#### *Entrambi dalle ore 14,15 alle ore 18,00*

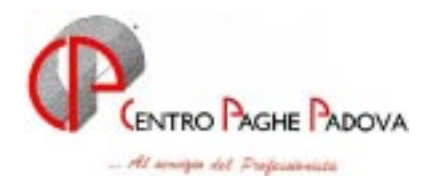

# Nuova aula corsi:

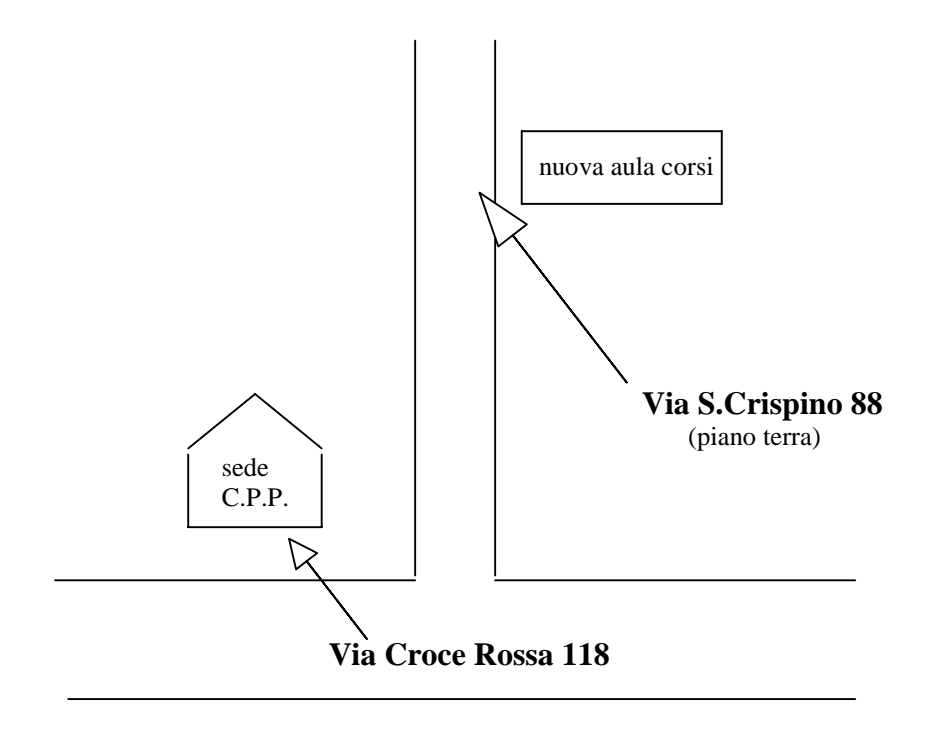